*Indice degli Argomenti*

#### **LEZIONE 1 – TITOLAZIONE**

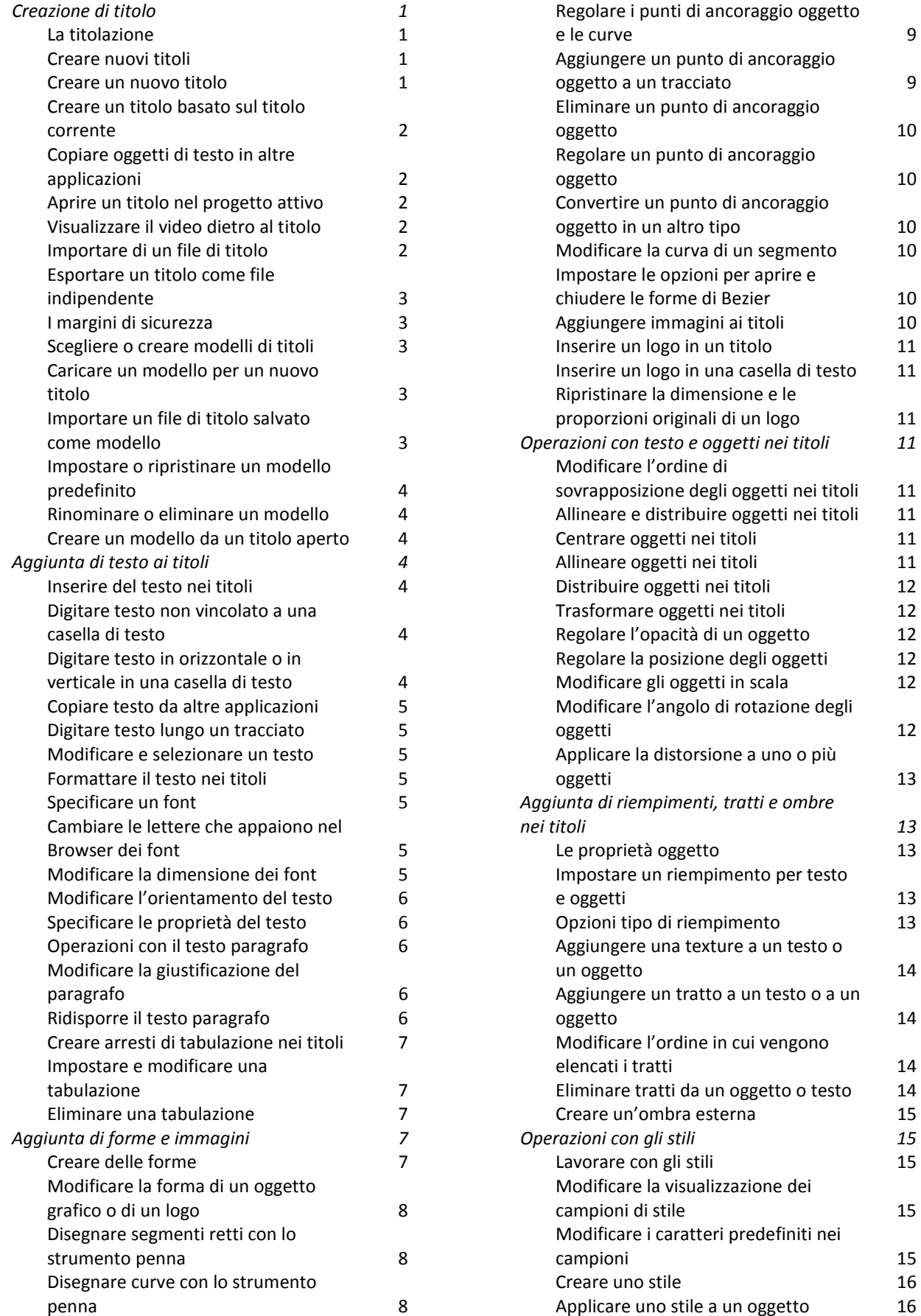

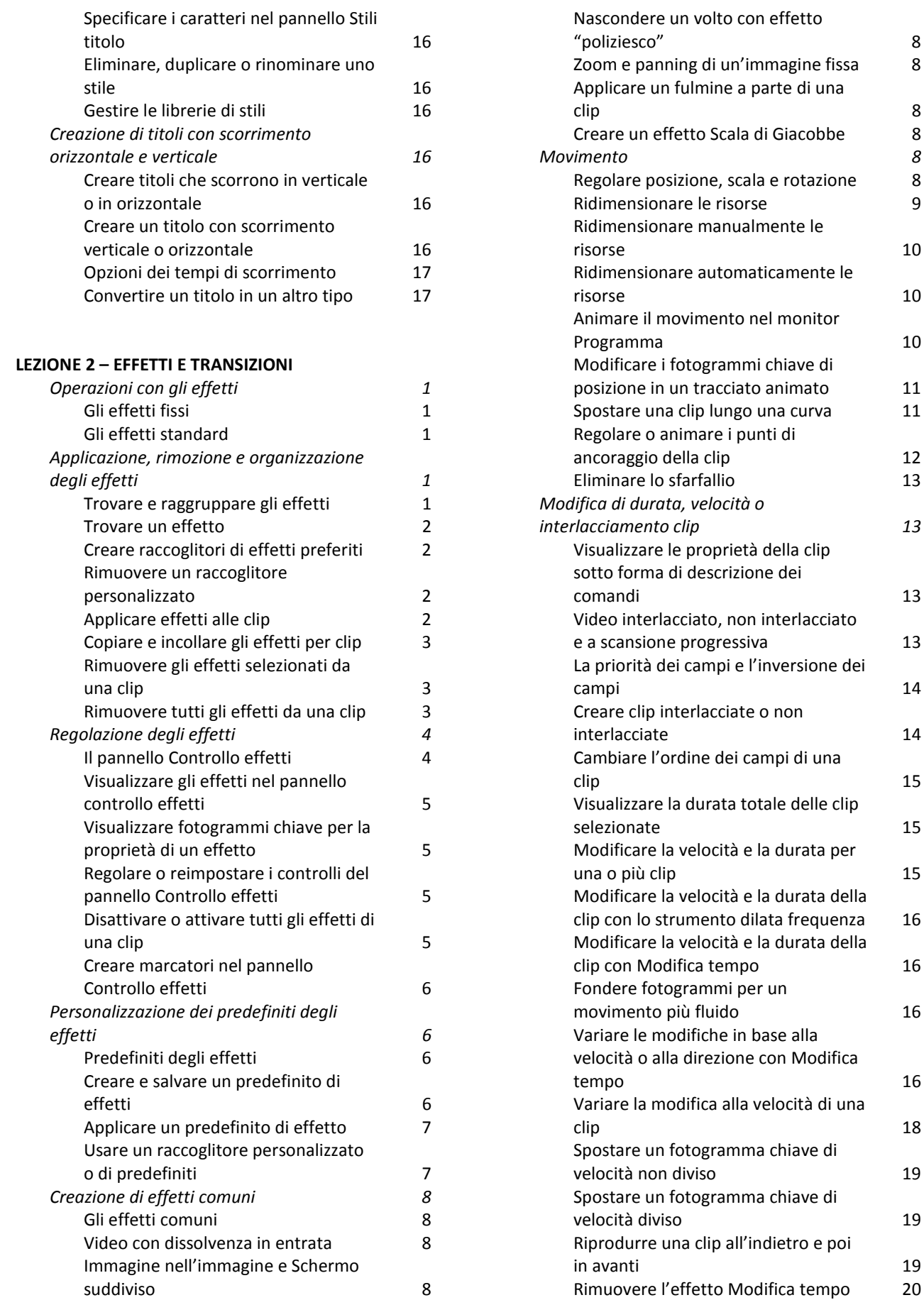

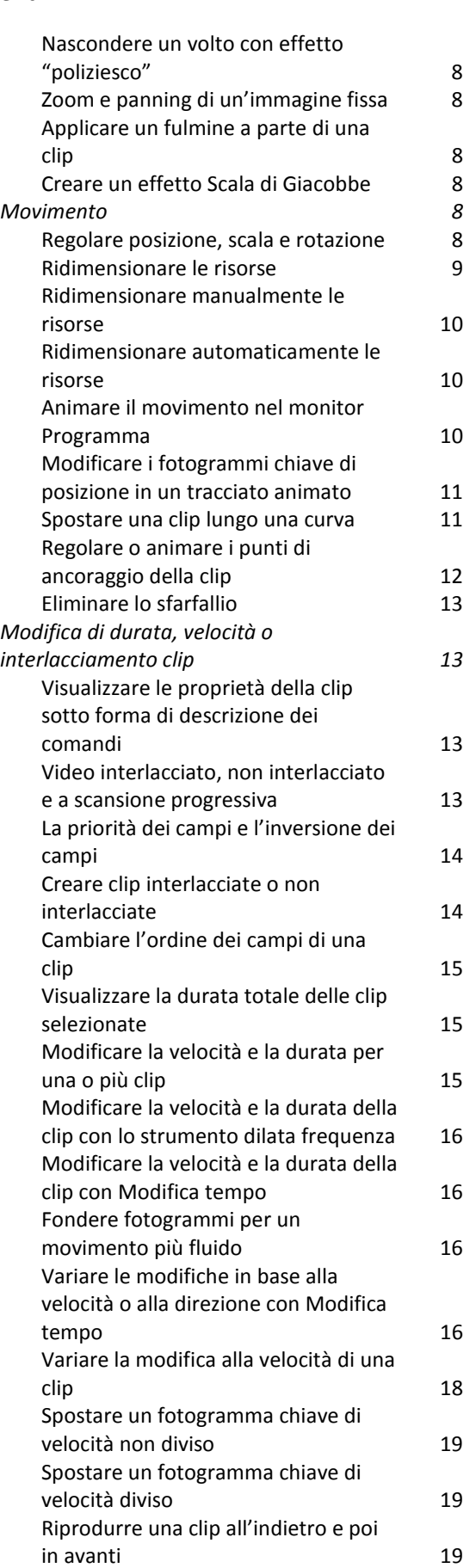

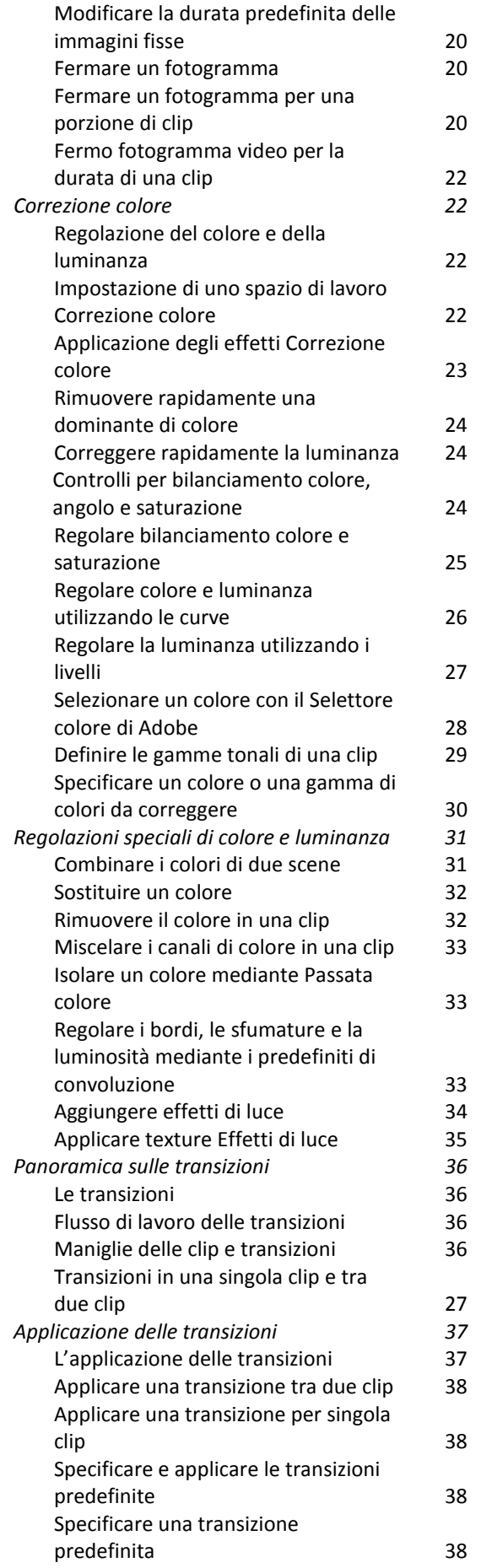

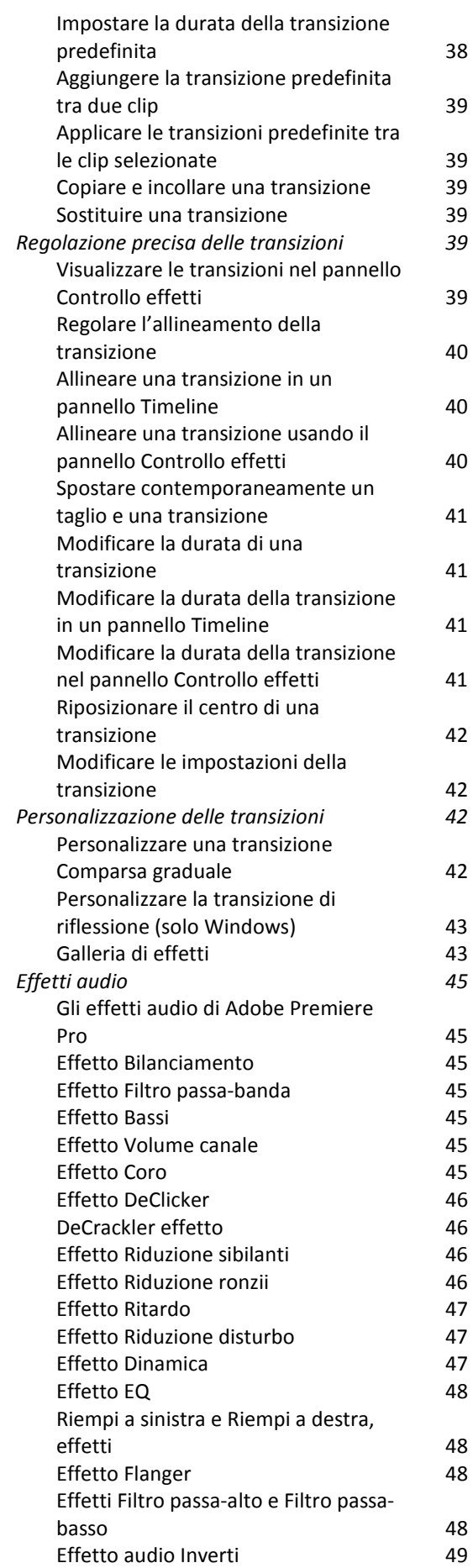

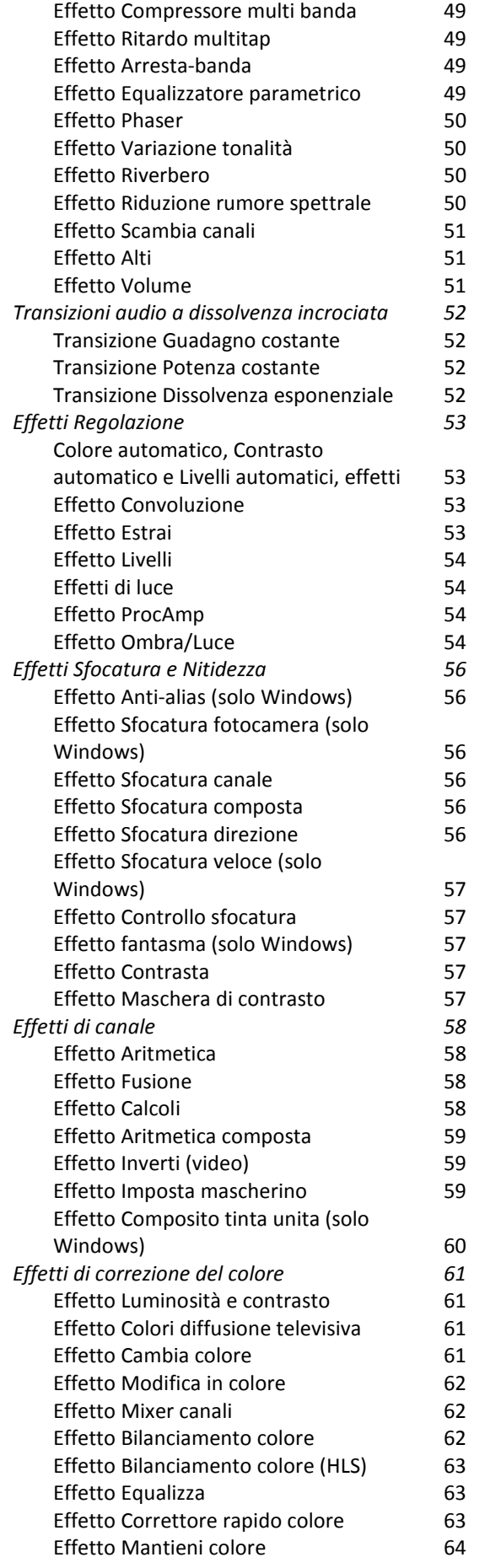

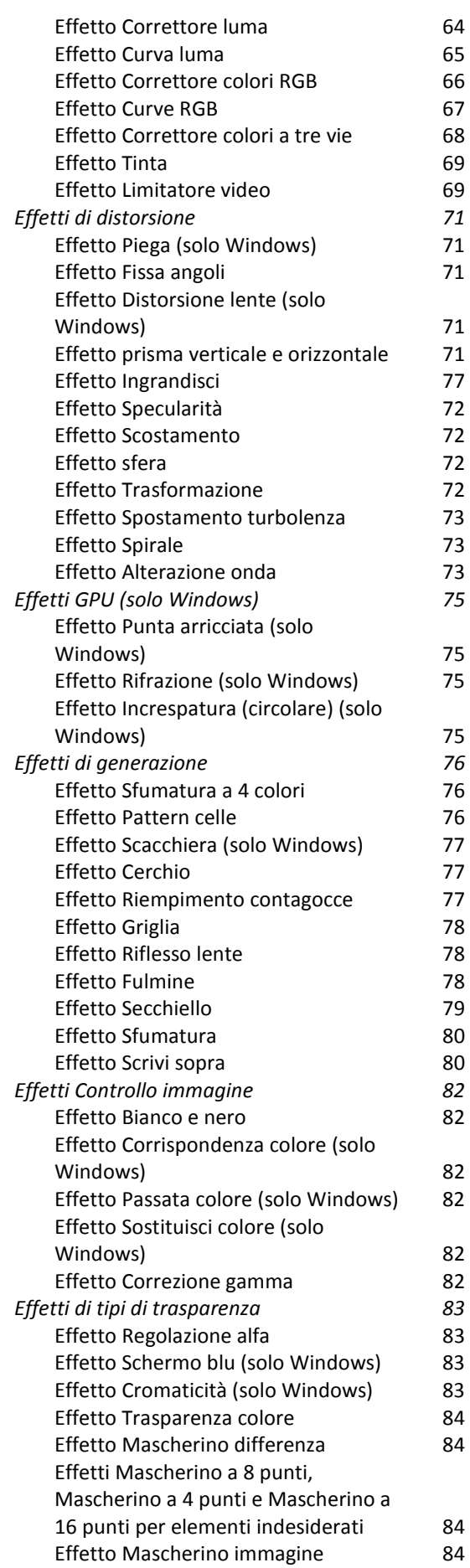

*Indice degli Argomenti*

![](_page_4_Picture_377.jpeg)

![](_page_4_Picture_378.jpeg)

#### **LEZIONE 3 – SELEZIONI E MASCHERE 2**  *Creazione di selezioni 2*  La selezione dei pixel and a control 2 Selezionare, deselezionare e riselezionare i pixel 2 Selezionare tutti i pixel su un livello entro i margini del quadro antico e all'altri del quadro di altri del quadro di altri di altri di altri di alt Deselezionare le selezioni 2 Riselezionare la selezione più recente 2 Selezionare con gli strumenti di selezione 2 Selezionare con lo strumento Lazo 3 Selezionare con lo strumento lazo poligonale 3 Selezionare con lo strumento lazo magnetico 4 Selezionare con lo strumento selezione rapida 5 Selezionare con lo strumento bacchetta magica 6 Selezionare un intervallo di colori 6 *Regolazione delle selezioni di pixel 9*  Spostare, nascondere o invertire una Selezione 9 Spostare il bordo della selezione 9 Controllare lo spostamento di una selezione 9 Nascondere o mostrare il bordo della selezione 9 Selezionare le parti non selezionate di un'immagine 9 Regolare manualmente le selezioni 9 Effettuare un'aggiunta o selezionare un'area aggiuntiva 9 Sottrarre un'area da una selezione 9 Selezionare solo l'area di intersezione tra diverse selezioni alle anno 10 Espandere o contrarre una selezione di un numero specifico di pixel 10 Creare una selezione intorno a un bordo di selezione di controllo di selezione di controllo di selezione di controllo di controllo di controllo Estendere una selezione e includere aree di colore simile 10

![](_page_5_Picture_386.jpeg)

![](_page_5_Picture_387.jpeg)

![](_page_6_Picture_355.jpeg)

![](_page_6_Picture_356.jpeg)

*Indice degli Argomenti*

![](_page_7_Picture_359.jpeg)

![](_page_7_Picture_360.jpeg)

**Lezione 5 – TEORIA**  *Prima Parte 2* Il Diaframma e la Profondità di Campo 3 Esposizione 4 Campo Utile 6 Lunghezza Focale 7 Apertura Relativa 10 Medesima apertura di diaframma, medesima distanza, differente lunghezza focale 32 Medesima lunghezza focale, medesima distanza, differente apertura di diaframma 34 *Seconda Parte 39*  Lampade HMI: illuminare 40 Principio funzionamento lampade  $HMI$  45

*Indice degli Argomenti*

![](_page_8_Picture_259.jpeg)

![](_page_8_Picture_260.jpeg)

#### **Lezione 7 – Formati Video e Compressione Codec**

![](_page_8_Picture_261.jpeg)

![](_page_8_Picture_262.jpeg)